Minha primeira experiência com a tecnologia digital foi no primeiro ano da escola de engenharia. Fiz logo no primeiro semestre uma disciplina com um nome pequeno, mas muito sedutor para mim: **Computação**. Nesta disciplina vi alguns conceitos básicos (muito básicos) sobre Algoritmos. Mas só fui entender o que são algoritmos uns 20 anos depois. O melhor desta disciplina era entrar na sala do computador. Somente um aluno de cada vez. Lá dentro havia poucas pessoas – pessoas sérias que pareciam guardar os principais

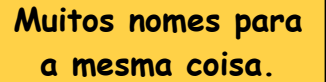

No começo chamava-se **Programa para Computadores**, depois virou **Software ou Sistema**, depois foi chamado **Aplicação ou Aplicativo**. Atualmente a gente conhece como **App**.

segredos do mundo - e ninguém olhava para a gente. Era uma sala grande com a temperatura muito baixa, nenhuma voz se ouvia e um cheiro forte de nave espacial. Era um mundo diferente e especial onde se criavam programas para computador.

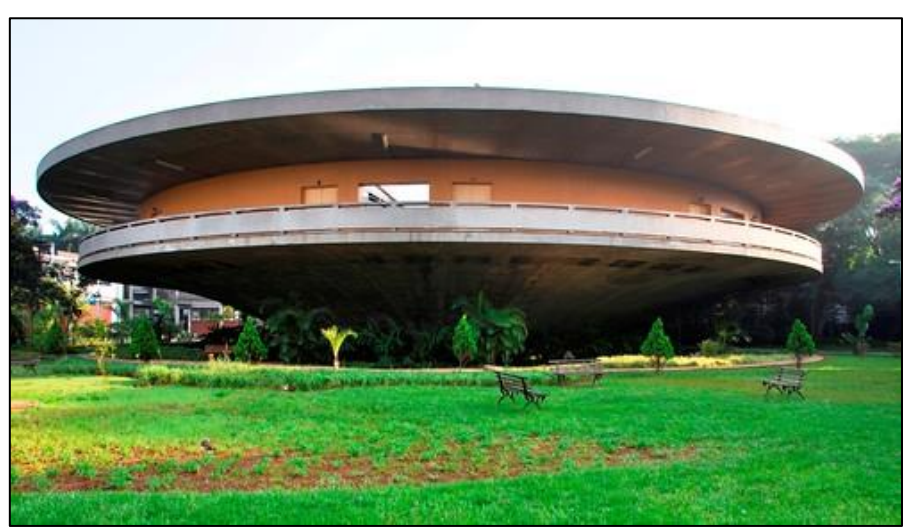

Prédio onde ficava o computador da Escola Politécnica, era conhecido como cirquinho. Originalmente era rodeado por um laguinho e parecia flutuar. Neste laguinho os calouros eram obrigados a nadar, com ou sem roupa. Depois aterraram o laguinho. [https://live.staticflickr.com/3608/3298968724\\_55edfacdbe.jpg](https://live.staticflickr.com/3608/3298968724_55edfacdbe.jpg)

Nesta época surgiram também as calculadoras programáveis. Eram pequenas e práticas, mas muito limitadas. Os programas não podiam ser grandes e não eram compartilhados. O que se podia fazer com estes pequenos programas? Na engenharia era possível calcular as dimensões das vigas, quantidade de concreto e de ferro. Pequenas revoluções aconteciam nas mãos dos usuários. As memórias de cálculo que eram feitas em papel, verificadas,

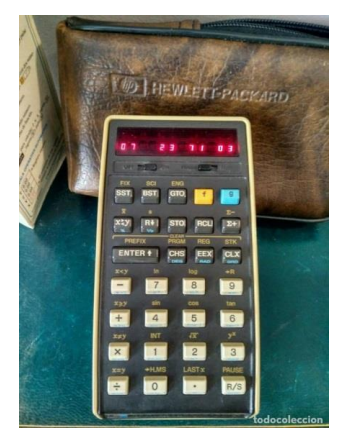

guardadas, arquivadas começaram a perder o sentido. Isto é uma mudança de procedimentos e de paradigmas. https://www.hp.com/br-pt/calculators.html

Contudo estas pequenas máquinas tinham uma característica que iria mudar o rumo da indústria de computadores, eram ferramentas pessoais. Poucos perceberam isto. A IBM americana percebeu e, em agosto de 1981, lançou um produto com o nome de Computador Pessoal, que ficou logo conhecido como IBM PC (*International Business* 

## 12 de agosto de 1981

Lançado a 12 de agosto de 1981, o IBM Personal Computer, ou IBM PC, foi desenvolvido ao longo de um ano por uma equipa de 12 engenheiros e projetistas da IBM, reunida para o efeito na localidade de Boca Raton, no estado da Florida, Estados Unidos da América.

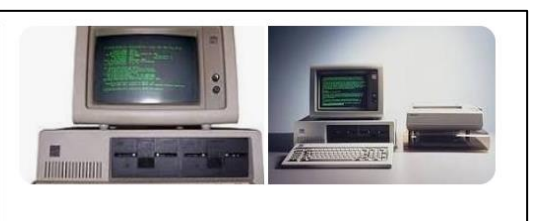

*Machine – Personal Computer*). Provavelmente a totalidade da população se perguntou: computador pessoal? o que eu faria com um computador? Naquele momento com certeza a resposta era **Nada**! Contudo esta máquina tinha um projeto aberto, totalmente feito em módulos, e a IBM incentivou outras empresas a fabricarem novos componentes compatíveis. A ideia era que não haveria dois computadores pessoais iguais! Quem quisesse poderia fazer um programa e vender este programa para quem tivesse computador semelhante. Por exemplo, um programa para automatizar um processo industrial ou comercial. Ou quem quisesse poderia fabricar uma impressora e vender. Ou um vídeo maior ou menor ou colorido. Milhares de empresas surgiram a partir de uma garagem no quintal de uma casa qualquer. Foi assim que uma destas empresas

chamada Microsoft começou a vender um programa chamado Windows para ser usado nestes pequenos computadores pessoais. Portanto agosto de 1981 foi um momento de inflexão na indústria digital e um momento chave que possibilitou tudo que viria pela frente. A internet já existia, mas conectava somente grandes computadores dentro de algumas poucas universidades americanas e europeias (além de

## **E a Apple?**

Idem, uma pequena empresa de fundo de quintal. Lançou seu computador pessoal um pouco antes do IBM-PC. Mas optou trabalhar com um sistema fechado (conhecido como sistema proprietário).

equipamentos militares no ocidente). O encontro da internet com o IBM PC acendeu um rastilho que ainda hoje queima.

Aqui, no sul do mundo, também grandes revoluções. Anos 80. Formado engenheiro fui trabalhar no lugar dos meus sonhos. IPT – Instituto de Pesquisas Tecnológicas do Estado de SP. Lá outro computador de grande porte e, agora, com livre acesso. O computador ficava em um prédio com o pomposo nome de Centro de Processamento de Dados – CPD. Mesmo me sentido um pouco intruso naquele ambiente asséptico, comecei a sistematizar

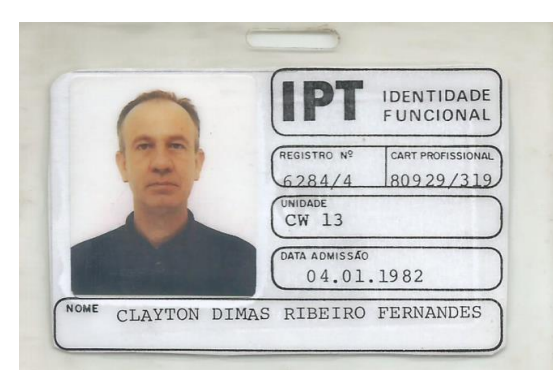

meus estudos em computação. Principalmente nas linguagens existentes para o desenvolvimento de programas. As referências eram raras e em inglês e a compra de um livro demorava meses (além do preço!).

Por volta do ano de 1984 sentei diante do primeiro PC comprado pelo IPT. Era chamado de microcomputador, ou simplesmente micro. Então o IPT tinha um micro e quase 3000 mil funcionários! Esta não foi a única dificuldade. Existia um corpo de funcionários, ligados ao CPD, que via no microcomputador uma evolução da máquina de escrever e não uma evolução de um computador. Ou seja, os (poucos) microcomputadores deveriam ser usados pelas áreas administrativas e não pelo corpo técnico dentro dos laboratórios. Foram atropelados pelo tempo e logo o grande computador desapareceu e a plaquinha CPD, imagino, foi ao lixo!

Fazer um programa não era apenas resolver um conjunto de equações matemáticas, por exemplo, para saber com muita precisão onde pisar na lua quando o primeiro homem lá

chegou. Além destas coisas complicadas existia uma enorme quantidade de tarefas repetitivas, dentro dos laboratórios do IPT, que precisavam ser automatizadas. Por exemplo, certificados de calibração de termômetros. Era

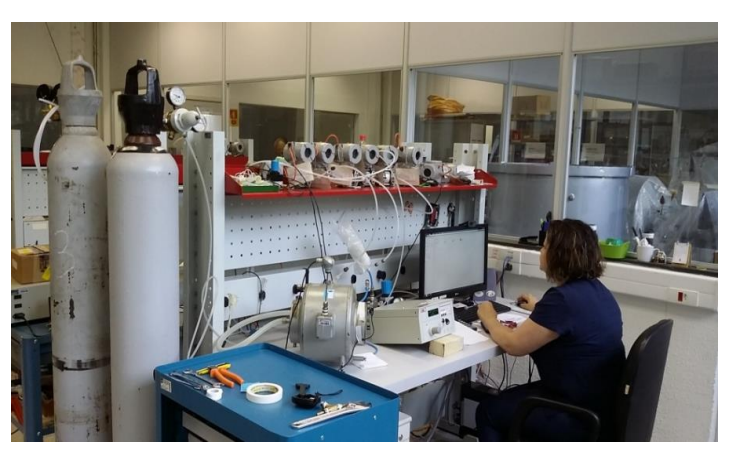

uma atividade minuciosa e repetitiva que ao final gerava um relatório calculado e manuscrito por um técnico, datilografado por uma secretária, verificado pelo responsável do laboratório e assinado pelo chefe! O que fizemos? Começamos a automatizar as atividades dos laboratórios através de programas feitos para microcomputadores conectados a bancos de dados. Demorou bastante, faltaram

recursos, faltaram micros, impressoras, etc. Mas foi irreversível. Atividades que duravam 6 a 8 horas passaram a ser feitas em poucos minutos. E com margem de erro higiênica. Uma revolução digital... O microcomputador se tornou o principal equipamento na maioria dos laboratórios.

Informatizar os laboratórios de combustão foi, durante uns bons anos, a minha principal atividade dentro do IPT.

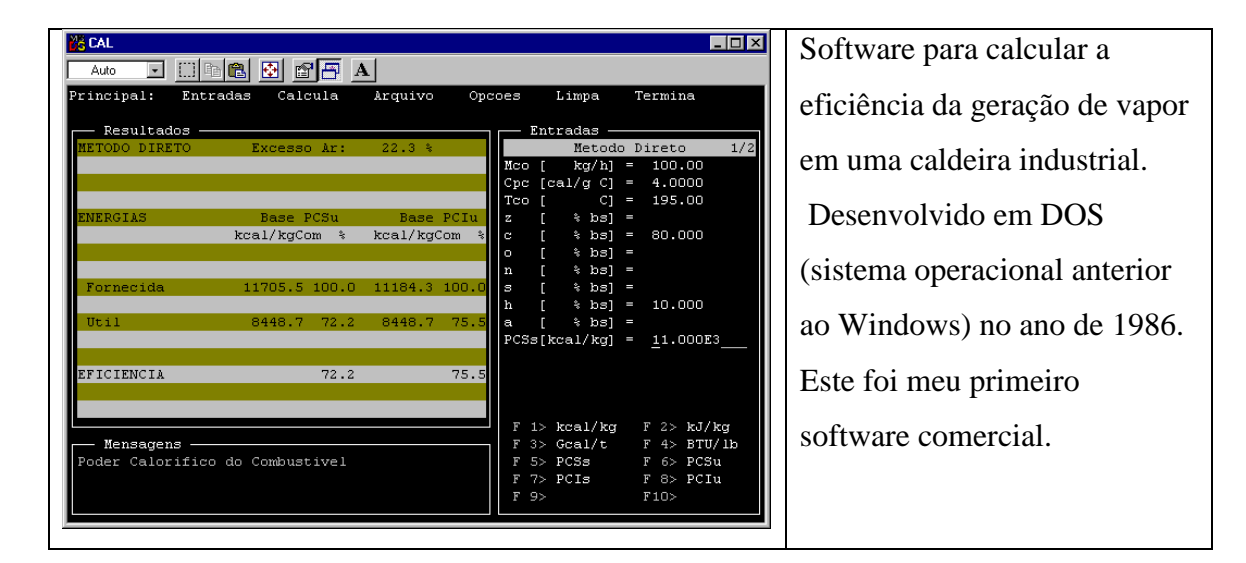

**Padronização, uma imposição das tecnologias digitais**. O desenvolvimento de softwares para cálculos dos diversos procedimentos de um laboratório trouxe uma segunda vantagem, além do ganho de tempo. Foi a **padronização** dos critérios e limites de cálculo. Pois agora o resultado não dependia mais da pessoa que fazia os cálculos e sim dos algoritmos dentro do software. Ou seja, o uso de uma tecnologia digital obrigou a convergência de procedimentos e a escolha de um único modelo matemático. Isto foi muito importante.

**A primeira vez que vendi um software**. No IPT vendíamos muitos trabalhos para cliente externo (para nós cliente interno era o próprio governo do Estado de São Paulo através das suas secretarias). O produto final destes trabalhos era sempre um relatório, cheio de tabelas, gráficos, desenhos, fotografias e o mais importante: as conclusões! Na página final havia uma plêiade de assinaturas: os técnicos responsáveis pelas coletas e análises das amostras, os pesquisadores responsáveis pelos cálculos, os chefes dos laboratórios, os diretores dos departamentos e os diretores executivos! O tempo dispendido na cata das assinaturas era, às vezes, maior que o tempo tomado na elaboração do próprio relatório. Tudo em três vias, originais e encadernados. Sim, no IPT havia uma seção de Encadernação de Relatórios. Por fim uma via do relatório era enviada para a seção de Expedição que se encarregava de postá-la nos Correios para o cliente com os devidos selos da Pátria.

Tive problemas no IPT, quando, pela primeira vez, vendi, para um cliente, um trabalho cujo produto final não era um relatório contendo os resultados de um longo ensaio em bancadas, mas um software. Um software que não teria a assinatura do meu chefe e nem do chefe do meu chefe! Um software que não seria enviado pelo correio, mas pela internet. A palavra software assustava as minhas chefias.

## **Afinal o que a gente vende quando vende um software?**

O laboratório onde trabalhei, por 26 anos, era formado por equipamentos de ferro e de aço: fornalhas, caldeiras, tanques de combustíveis, motores, pontes rolantes, talhas, compressores de ar... coisas pesadas (hardware). Tudo caro, de muito valor. De repente, bastava um pequeno equipamento, um microcomputador, de poucos quilos, para resolver as necessidades de um cliente. Esta nova dinâmica, devagarinho, me colocou para fora do IPT.

CORRESPONDENCIA INTERNA **1pt** 

Era assim que a gente trocava mensagens e documentos dentro de uma instituição. Chamava Malote. Um envelope com o nome de quem mandava e de quem recebia. Dentro do envelope iam papéis, por exemplo, relatórios para serem assinados.

Mesmo com a internet ao alcance de todos existiu dificuldade de abandonar o papel. Até hoje ainda persiste este fetiche com documentos em papel em várias instituições.

A Covid obrigou esta mudança.

Mas enquanto eu ainda lá estava presenciei a chegada da **WWW** que definiu o marco inicial da internet, e até hoje ainda é padrão. O que antes era "apenas" uma rede mundial de computadores capaz de compartilhar textos agora era um protocolo de troca de linguagens (textos, fotos, desenhos, sons, vídeos, filmes). Entre outras coisas, agora era possível acessar dados remotos. Um programa em qualquer lugar poderia trabalhar com um banco de dados em qualquer outro lugar, isto a partir de um simples microcomputador doméstico! Parece que todo dia havia uma revolução no mundo digital.

O tempo voa, 2006. Eu não tinha mais o que fazer no IPT e fui trabalhar onde eu mais

gostaria de ir trabalhar: na Petrobrás, para a qual eu já desenvolvera alguns softwares e dera aula de combustão. Era o governo Lula e a Petrobrás estava perfurando os primeiros poços do pré sal. Fui convidado para assessoria do grupo que desenvolvia o Módulo de Cálculo do Sistema de Gestão

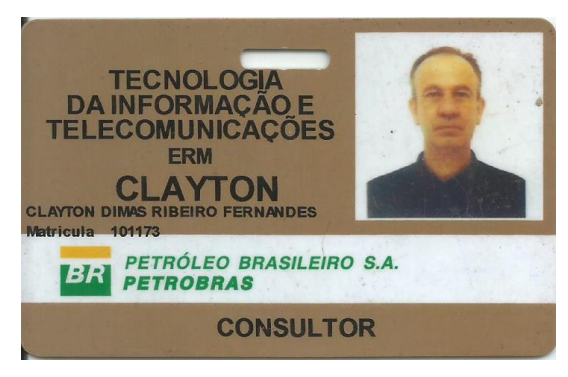

das Emissões Atmosféricas da Petrobras - SIGEA. Este sistema foi utilizado por todas as unidades da Petrobrás onde havia algum equipamento de combustão, no Brasil e em oito países. Nunca trabalhei e estudei tanto. Tive que aprender quase tudo sobre os processos e os equipamentos da Petrobras, além das linguagens específicas para bancos de dados, conexões, servidores, etc.

O trabalho ocupou a minha vida de um tanto que começou a me fazer mal. Em casa eu

tinha dois computadores sempre ligados no Sistema da Petrobras para prevenção de alguma emergência. Um laptop que eu carregava aonde ia, outro computador no escritório em São Paulo, outro computador no escritório do Rio de Janeiro. Fiquei 13 anos trabalhando para a Petrobras e não fiz um único amigo! Diferente

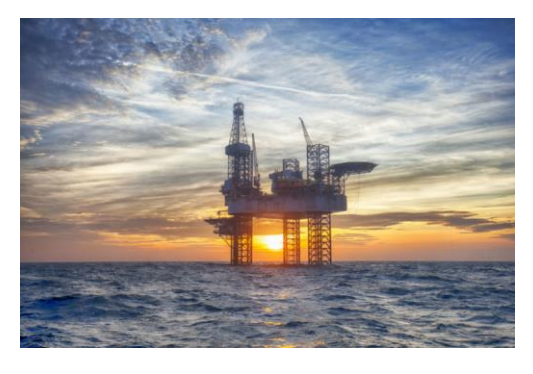

do IPT, na Petrobras eu não podia devanear, inventar. Era tudo para ontem. Programar, criar algoritmos, perdeu a graça e virou obrigação.

Em 2016 veio o golpe ao governo Dilma que reverberou muito na Petrobras, pois que de fato a Petrobras foi o pivô deste ataque. Deixei a Petrobrás, me aposentei e me afastei bastante das engenharias.

Nesta época eu era meu maníaco pelas tecnologias da informática (não gosto deste termo) principalmente pelos avanços na área de linguagens de programação. Ainda considero um mundo fascinante. Sem a Petrobras, consegui tempo para formalizar meus estudos em Programação Orientada a Objetos e foi em um Congresso deste tema que conheci uma pequena empresa de jovens entusiastas que se dedicava a desenvolver softwares para tratamento de textos. Por exemplo, dado o nome de uma pessoa, qual era o sexo? Dado o endereço, qual o CEP? E outras coisas afins. Fizemos alguns trabalhos juntos e foi minha primeira experiência de trabalho à distância. Tudo via e-mail.

Creio que por esta época emergiram fortes as redes sociais. Mas eu não tinha nenhuma atividade que demandasse as ferramentas que estavam surgindo.

**Por fim, a LEC**. Foi somente na LEC que comecei a usar o celular além de um telefone móvel. Aprendi com meus colegas, a maioria não tinha laptop então faziam tudo pelo celular, e me ensinaram muito. Tudo é possível no celular! Além dos óbvios, também é possível fazer vídeo, editar vídeo, inserir música, inserir desenhos e inserir outro vídeo.

Para mim a maior mudança foi provocada pela epidemia COVID quando as escolas pararam e fomos, na LEC, retornando aos poucos com as reuniões virtuais e depois com as aulas virtuais. Até os Encontros e Práticas do Tempo de Comunidade também foram virtuais. A pandemia trouxe o online para o cotidiano. O que teria acontecido se não existissem estas opções de atividades remotas e virtuais? Ficaríamos quase dois anos desligados da Escola? Qual o efeito que esta separação traria? Penso que seria um desastre para a LEC.

Participo pouco das redes sociais (face book e instagram), mais das vezes comentando post ou notícia ou republicando coisas que acho importante.

**O conceito de muito**. Uso o YouTube para aprender as dúvidas do cotidiano, como trocar a lanterna do carro da minha filha, como trocar a resistência elétrica do chuveiro, estas coisas miúdas. E outras coisas mais nobres, como por exemplo, um primeiro entendimento do livro **As palavras e as coisas do Foucault**, ou o seu conceito de Poder. Dizer que o YouTube, ou mais precisamente, dizer que a internet tem tudo já não é mais necessário. Estamos diante não das possibilidades de informação, mas agora estamos diante da enorme – e perigosa - carga de informação. O problema hoje, de quem usa a internet para busca informação, é o que fazer com tanta informação.

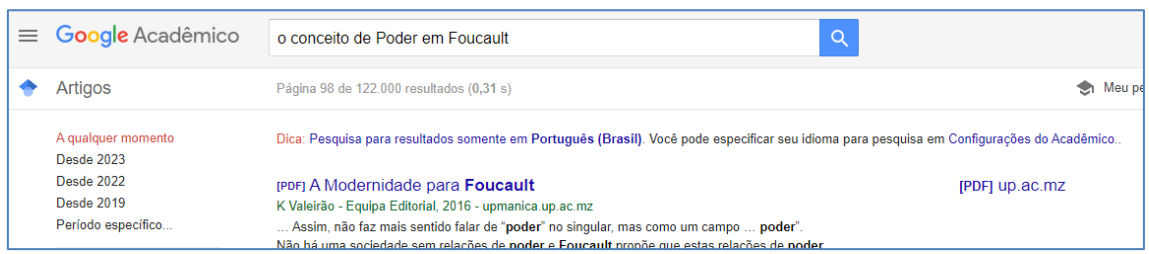

**Corremos o risco, sempre, de morrer afogados tentando saciar nossa sede.**

O exemplo acima mostra resultado de uma busca na página Google Acadêmico com a chave: "*o conceito de Poder em Foucault*". A página apresenta mil textos de um total de 122 mil. Este resultado nos ajuda? Não é fácil responder a esta questão. Podemos simplesmente sucumbir à realidade e ler alguns dos primeiros textos listados (não sabemos qual o critério usado para ordenar os textos). A inteligência artificial, através da busca de padrões linguísticos, é uma ferramenta necessária para tratar este problema.

O exemplo abaixo mostra o uso da inteligência artificial para obter informações num conjunto de 20,6 milhões de artigos da área biomédica.

*No final de maio, a equipe do cientista de dados Dmitry Kobak, da Universidade de Tübingen, na Alemanha, publicou no repositório de preprints bioRxiv um atlas de toda a literatura da área biomédica publicada no mundo entre 1970 e 2021. Para gerar o enorme mapa foi necessário primeiro fazer o download de resumos de 20,6 milhões de artigos utilizando a ferramenta de busca PubMed, que dá acesso à base de dados da literatura biomédica Medline. O grupo usou um modelo de linguagem de inteligência artificial, o PubMedBert, e agregou artigos com características ou termos semelhantes. (MARQUES, 2023, p. 39).*

Neste texto o autor utiliza a expressão *características ou termos semelhantes* no lugar de padrões linguístico*s.* É aqui que estamos hoje, tendo a necessidade de, de um lado desmistificar a inteligência artificial como a última fronteira do conhecimento humano, e de outro lado fazer lembrar que talvez a nossa

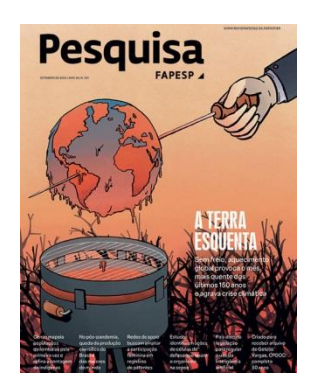

fronteira, como humanos, esteja bem mais próxima que pensamos.

## **Referências.**

MARQUES, Fabrício. Veneno que também é antídoto. Revista Pesquisa FAPESP, São Paulo, vol. 230, p. 38-39, 2023.